## Dodana izbira po enotah ter izbira več otrok

**V tem prispevku**

Zadnja sprememba 28/12/2022 9:28 am CET | Objavljeno 19/04/2022 3:23 pm CEST

V neposrednem vnosu ter na urejanju vzorcev je v novejših verzijah dodana izbira po enoti ter izbira več otrok. Poleg tega so zamenjane ikone za izbiro več skupin, otrok, storitev.

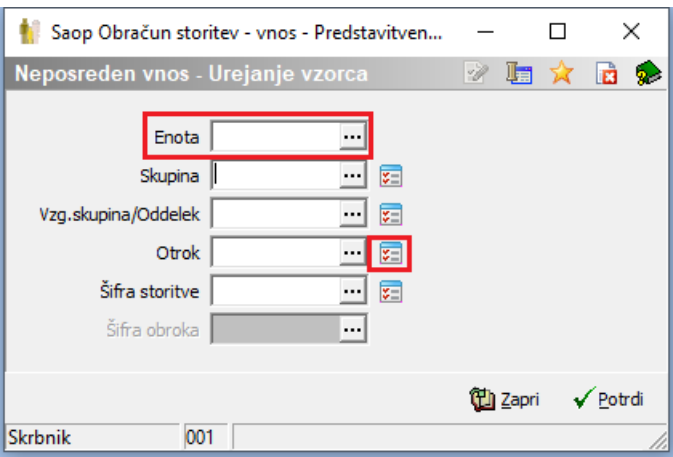